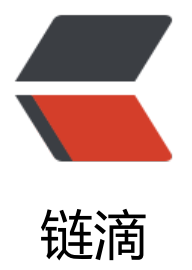

## Spring 与 Spring[MV](https://ld246.com)C 的容器关系分析

作者: changming

- 原文链接:https://ld246.com/article/1474047663274
- 来源网站:[链滴](https://ld246.com/member/changming)
- 许可协议:[署名-相同方式共享 4.0 国际 \(CC BY-SA 4.0\)](https://ld246.com/article/1474047663274)

<p>Spring和SpringMVC作为Bean管理容器和MVC层的默认框架,已被众多WEB应用采用,而实 使用时,由于有了强大的注解功能,很多基于XML的配置方式已经被替代,但是在实际项目中,同时 置Spring和SpringMVC时会出现一些奇怪的异常,比如Bean被多次加载,多次实例化,或者依赖注 时,Bean不能被自动注入,但是明明你已经将该Bean注册了的。找原因还是要看问题的根源,我们 容器说起。</p>

<p>在Spring整体框架的核心概念中, 容器是核心思想, 就是用来管理Bean的整个生命周期的, 而 一个项目中,容器不一定只有一个,Spring中可以包括多个容器,而且容器有上下层关系,目前最常

的一种场景就是在一个项目中引入Spring和SpringMVC这两个框架,其实就是2个容器,Spring是根 器,SpringMVC是其子容器,并且在Spring根容器中对于SpringMVC容器中的Bean是不可见的,而 SpringMVC容器中对于Spring根容器中的Bean是可见的,也就是子容器可以看见父容器中的注册的B an,反之就不行。理解这点很重要,因为这是一个规则,是Spring自己设定的,但是往下看,我们会 现有些地方它并不默认使用这个规则。</p>

<p>当我们使用注解时,对于Bean注册这个功能的实现就不需要在给每个Bean配置XML了,只要使 统一的如下配置即可。</p>

<pre class="brush: xml">&lt;context:component-scan base-package=&ldquo;com.test" /&gt </pre>

<div>根据Spring提供的参考手册, 该配置的功能是扫描默认包下的所有的@Component注解, 并 自动注册到容器中,同时也扫描@Controller,@Service,@Respository这三个注解,他们是继承 @Component。</div>

<div>&nbsp;</div>

<div>除了以上我们使用的扫描配置, 在项目中我们经常见到的就是&lt;context:annotation-config &gt;这个配置,其实有了以上的配置,这个是可以省略掉的。</div>

<div>还有一个SpringMVC相关的是&lt;mvc:annotation-driven&nbsp;/&qt;配置, 经过验证, 这 是必须要配置的,因为它是和@RequestMapping结合使用的,这里补充下SpringMVC框架相关的 识点。</div>

<blockquote>

<p>HandlerMapping,是SpringMVC中用来处理Request请求URL到具体Controller的,其自身也 成很多种类;<br/>
/>
HandlerAdapter, 是SpringMVC中用来处理具体请求映射到具体方法的, 其自 也分很多种类;</p>

<p>@RequestMapping这个注解的主要目的就是对具体的Controller和方法进行注册,以方便Hand erMapping用来处理请求的映射。但是@RequestMapping需要结合<mvc:annotation-driven /& t;使用才能生效。</p>

</blockquote>

<p>好了, 有了以上基础知识的铺垫, 我们看下现在这样的一个使用场景中, Spring与SpringMVC 容器冲突的原因在那里!</p>

<p>Spring配置文件applicationContext.xml,SpringMVC配置文件applicationContext-MVC.xm , 这样项目中就有2个容器了, 配置方式A, 如下: <br />applicationContext.xml中配置了&lt;cont xt:component-scan base-package="com.test" /&qt;, 负责所有需要注册的Bean的扫描 作, applicationContext-MVC.xml中配置<mvc:annotation-driven /&qt;, 负责springMVC相 注解的使用,启动项目发现,springMVC失效,无法进行跳转,开启log的DEBUG级别进行调试,发 springMVC容器中的请求好像没有映射到具体controller中;</p>

<p>配置方式B,如下: <br />为了快速验证效果,将&lt;context:component-scan base-package &Idquo;com.test" />扫描配置到applicationContext-MVC.xml中, 重启后, 验证成功, spring VC跳转有效。</p>

<p>要想查看具体原因,翻看源码,从springMVC的DispatcherServlet开始看,在一个请求进来之 ,发生了什么?漫长的查看之后,找到原因,如下。</p>

<p>springMVC初始化时,会寻找所有当前容器中的所有@Controller注解的Bean,来确定其是否 一个handler,而当前容器springMVC中注册的Bean中并没有@Controller注解的,注意,上面提及 配置方式A,所有的@Controller配置的Bean都注册在Spring这个父容器中了,看代码。</p>

<pre class="brush: java">protected void initHandlerMethods() {

if (logger.isDebugEnabled()) {

 logger.debug("Looking for request mappings in application context: " + getApplicatio Context());

}

 String[] beanNames = (this.detectHandlerMethodsInAncestorContexts ? BeanFactoryUtils.beanNamesForTypeIncludingAncestors(getApplicationContext(), bject.class) : getApplicationContext().getBeanNamesForType(Object.class)); for (String beanName : beanNames) { if (isHandler(getApplicationContext().getType(beanName))){ detectHandlerMethods(beanName); } } handlerMethodsInitialized(getHandlerMethods());  $\}$  </pre> <p>在方法isHandler中会判断当前bean的注解是否是controller,代码如下:</p> <pre class="brush: java">protected boolean isHandler(Class&lt;?&gt; beanType) { return AnnotationUtils.findAnnotation(beanType, Controller.class) != null;  $\}$  </pre> <p>在配置方式B中,springMVC容器中包括了所有的@Controller注解的Bean,所以自然就能找到 。<br />以上是原因, 解决办法是什么?注意看initHandlerMethods()方法中, detectHandlerMet odsInAncestorContexts这个Switch,它主要控制从那里获取容器中的bean,是否包括父容器,默 是不包括的。所以解决办法是有的,即在springMVC的配置文件中配置HandlerMapping的detectH ndlerMethodsInAncestorContexts属性为true即可(这里需要根据具体项目看使用的是哪种Handle Mapping), 让其检测父容器的bean。如下: </p> <pre class="brush: xml">&lt;bean class="org.springframework.web.servlet.mvc.method.anno ation.RequestMappingHandlerMapping"> &It; property name="detectHandlerMethodsInAncestorContexts"&qt; <value&qt;true&lt;/value&qt; </property&gt; </bean&gt;</pre> <p>以上已经有了2种解决方案了,但在实际工程中,会包括很多配置,根据不同的业务模块来划分 所以我们一般思路是各负其责,明确边界,Spring根容器负责所有其他非controller的Bean的注册, SpringMVC只负责controller相关的Bean的注册。第三种方案如下:</p> <blockquote> <p><span>Spring容器配置,排除所有@controller的Bean</span></p> </blockquote> <pre class="brush: xml">&lt;context:component-scan base-package="com.fsnip.open"&gt; &It; context: exclude-filter type="annotation" expression="org.springframework.stereoty e.Controller"/&qt; </context:component-scan&gt;</pre> <blockquote> <p><span>SpringMVC容器配置,让其只包括@controller的Bean</span></p> </blockquote> <pre class="brush: xml">&lt;context:component-scan base-package="com.fsnip.open" use-d fault-filters="false"> &It; context:include-filter type="annotation" expression="org.springframework.stereotyp .Controller" /&qt; </context:component-scan&qt;</pre> <p>个人比较推荐第三种方案。引申一下,项目中使用事务的配置方案,也会在这种场景下失效,归 结底也是由于2个容器的可见性问题导致,可以结合具体问题按照上面的思路进行查找原因!</p>